**Mayo 2014** 

**Open hardware** 

Una revolución creciente

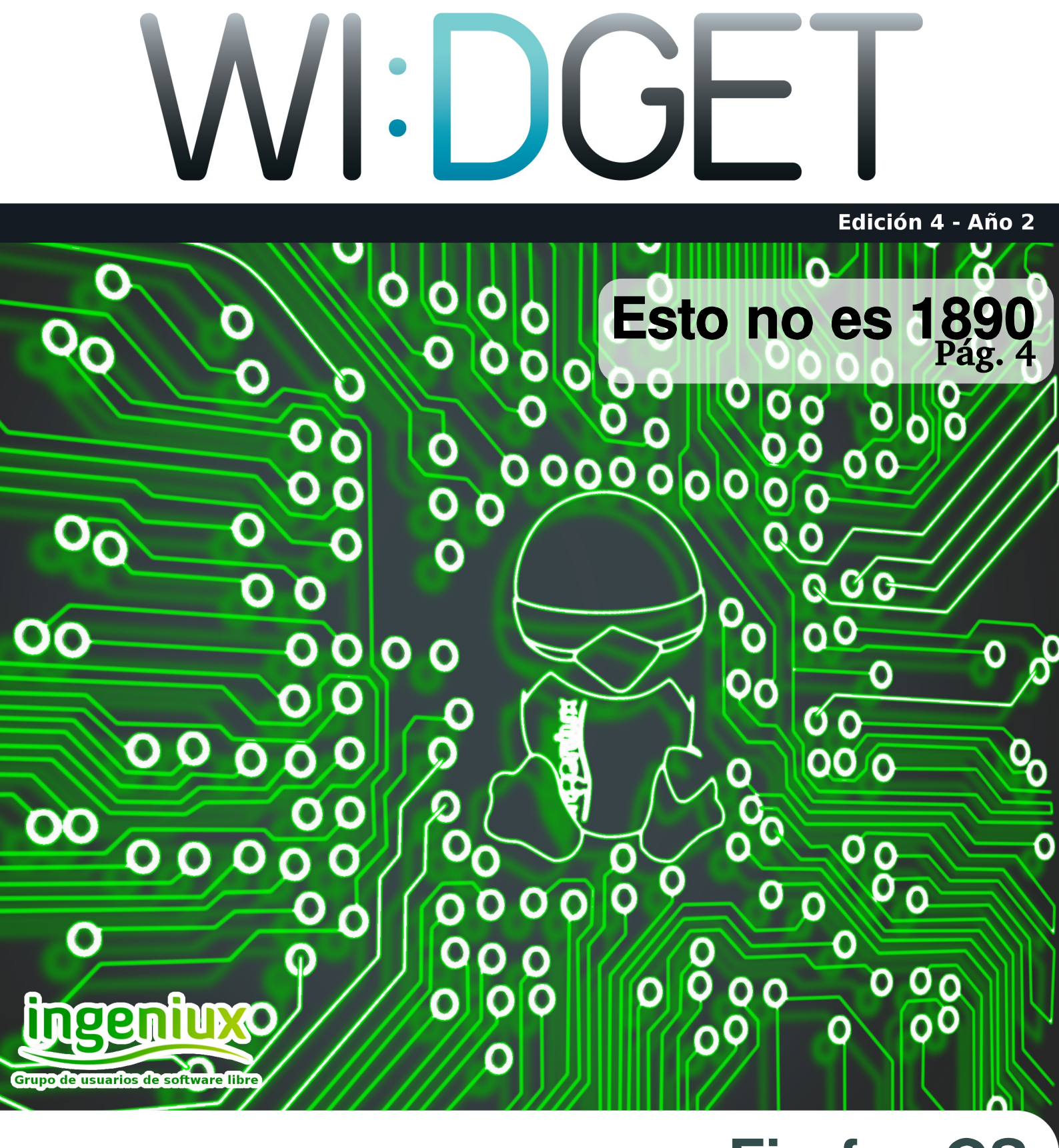

Pág. 18

## **Firefox OS**

00

 $\delta$ 

**Tupi: Animación 2D** 

http://ingeniuxco.wordpress.com/

# Sumario

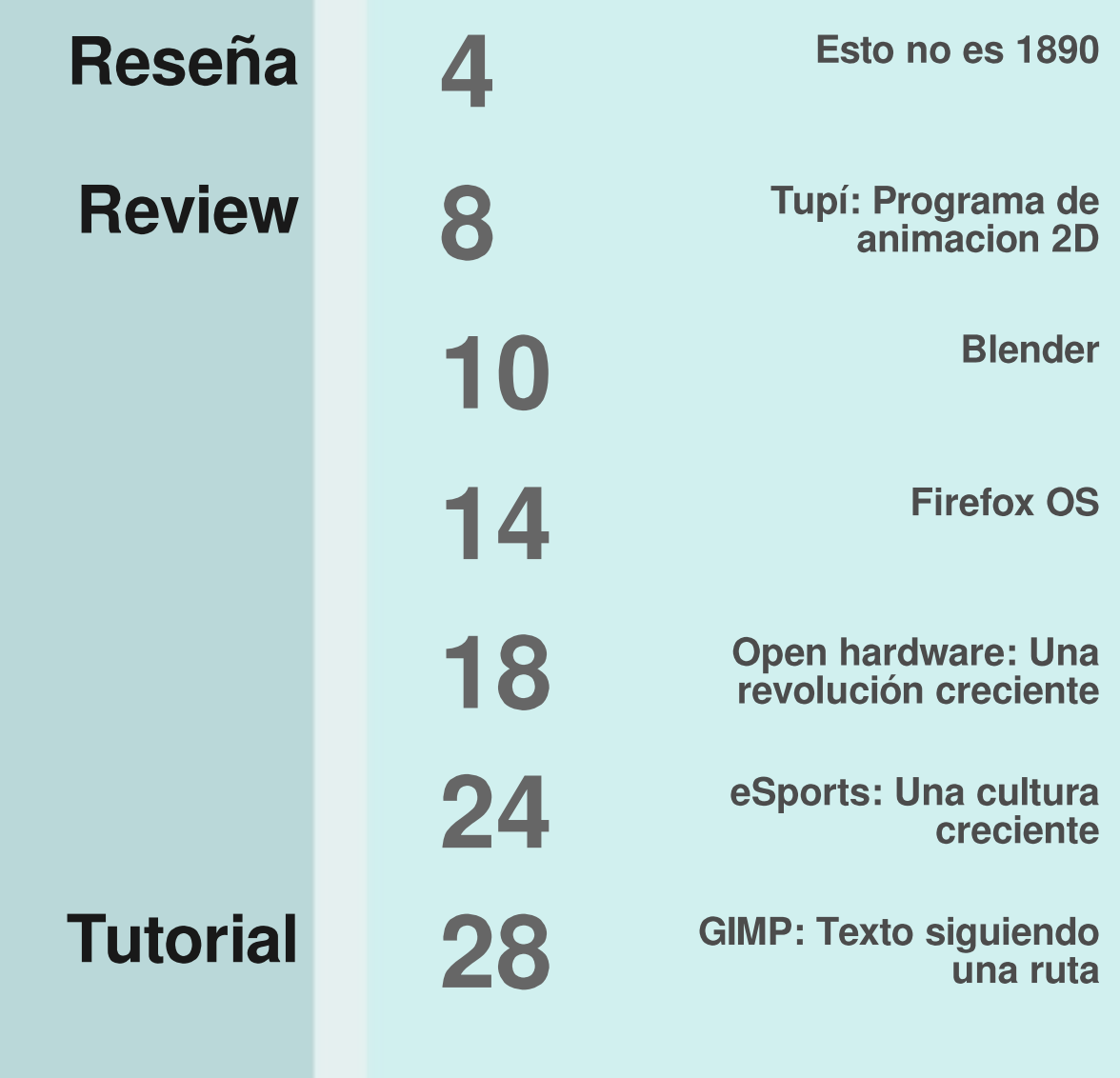

 $\bullet$ 

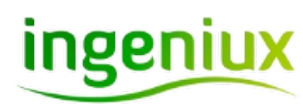

Esta revista se hace utilizando únicamente software libre.

# **STAFF**

#### **Ingeniux**

**Luis Ovidio Gonzalez Julian E. Polo Jacobo Andrés Gómez Stiven Florez Juan Sebastian Llano** Luis Felipe Maya Sánchez

### **Invitados especiales**

Iván O. Ocampo Rivera

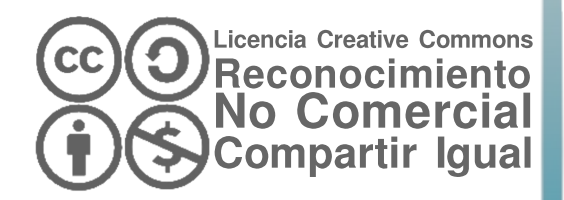

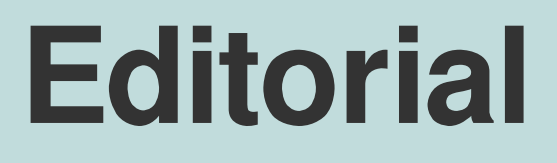

 $\overline{\mathbf{r}}$ 

Nos disculpamos con nuestros lectores por el largo tiempo que estuvimos sin publicar nuestra revista debido a la renovación que tuvo el grupo en el último año con respecto a sus integrantes. En ésta nueva edición de WI:DGET plasmaremos todo el empeño dedicado a reflotar nuestra preciada publicación.

En esta edición, nuestro invitado especial, Iván Ocampo, practicante de Psicología de la Universidad del Valle sede Meléndez, nos hablará sobre la influencia de la tecnología actual sobre el comportamiento del ser humano.

Tendremos también diversos análisis sobre varias herramientas. programas y sistemas operativos de código abierto, incluyendo también una introducción al concepto de Hardware libre. Veremos un tutorial que avudará de manera fácil e intuitiva a los usuarios de GIMP. Hablaremos sobre el crecimiento de la cultura eSports en Latinoamérica, la cual es guiada por el juego bandera League of Legends.

Finalmente, nuestro equipo de escritores ofreció lo mejor de sus habilidades y conocimientos, para llevarles a todos nuestro lectores, página por página, información de actualidad.

¡Gracias por leernos!

- Ingeniux

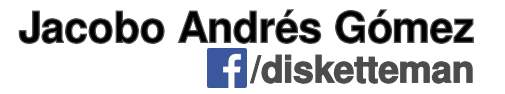

# /URL

http://ingeniuxco.wordpress.com/

**S** @ingeniuxco

**R** /ingeniuxco

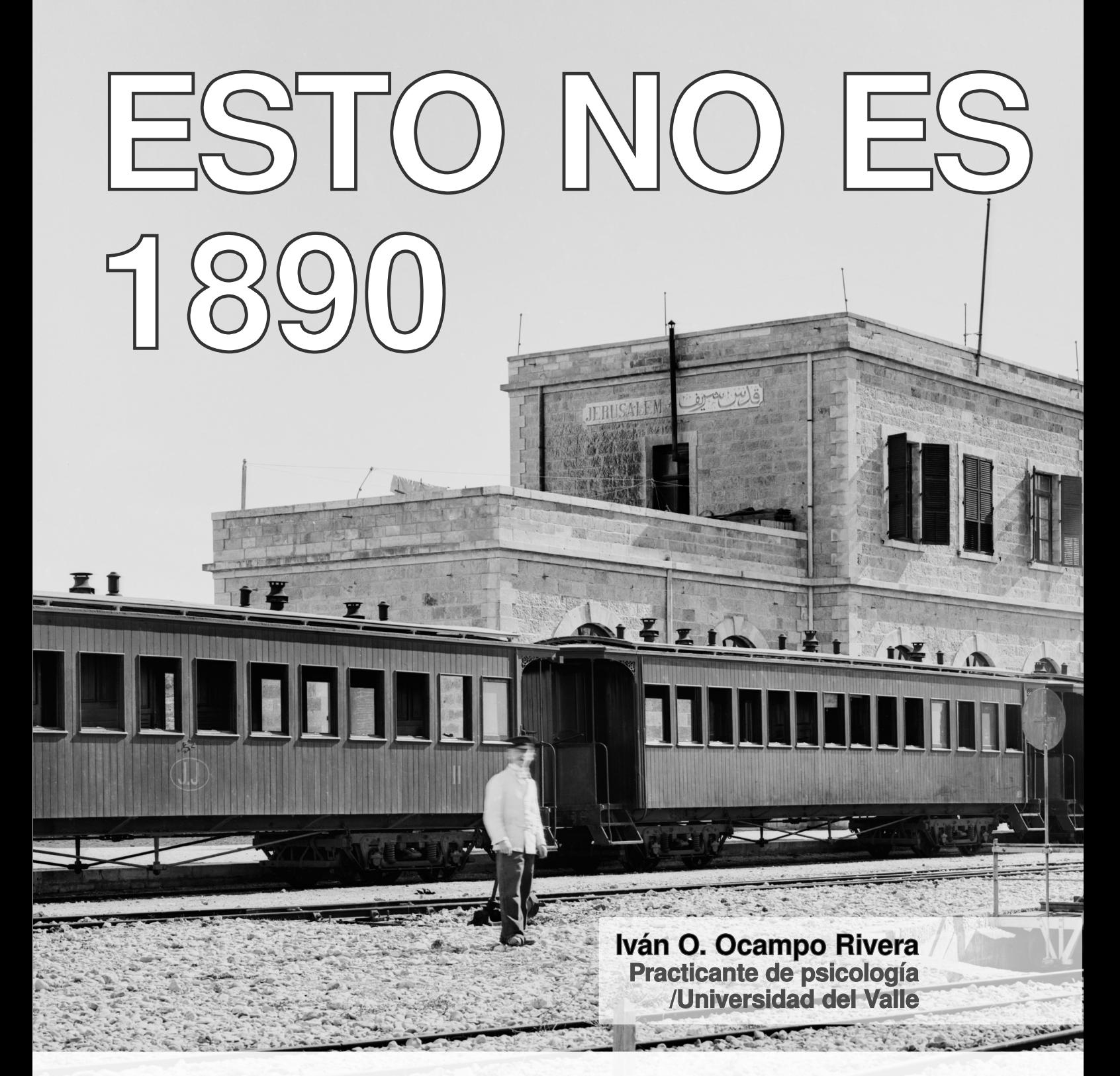

#### ¿Qué diría hoy en día una persona del año de 1890, si llegase a conocer los grandiosos avances de la tecnología actual?

Probablemente se sienta asombrada esa persona al ver que existen aparatos con los cuales se pueden escuchar las voces de otras personas que se encuentran a miles de kilómetros; pero se sentiría más asombrada cuando descubra que con ese mismo aparato no solo se puede escuchar la voz, sino que también se pueden ver a través de la distancia imágenes con movimiento de las personas

con las que se está comunicando; pero eso no es todo, con ese mismo aparato se pueden realizar fotografías y en un abrir y cerrar de ojos, esa fotografía ya puede verse en todo el mundo, y mejor aún, que con ese mismo aparato se puedan editar las fotografías en unos cuantos segundos. La persona de 1890 seguramente quede aterrada y posiblemente afirme que eso es un aparato del demonio, o quizás se llene de orgullo y afirme que el ser humano ha llegado a la cúspide de su inteligencia con la construcción de tal aparato. Probablemente eso suceda con una persona de 1890 que conoce un Smartphone, y ni de qué hablar cuando llegase a conocer el cine 3D o los videojuegos.

## Quizás se llene de <sup>v</sup>'Quizás se llene de<br>orgullo y afirme que el ser humano ha llegado a la cúspide de su inteligencia<sup>1</sup>

Aunque por mas fantasioso que sonará el ejemplo de que una persona de hace un siglo y dos décadas aproximadamente, conociera algo tan común para nosotros como lo es un celular "inteligente", puede servir de referencia para dar a entender un punto más que obvio, que la tecnología actual no nos sorprende tanto, pues es normal ver cómo se puede editar una foto y enviarla a alguna red social, de hecho es normal ver niños con edad aproximada a los 6 años con Tablet o Smartphone publicando su día a día en alguna red social. Es tal el grado de familiaridad con la tecnología actual, que muchas veces no nos importa el producto tecnológico nuevo, sino que nos importa el próximo producto que vaya a salir. Debido a la influencia tan grande que ejerce la tecnología actual en la sociedad, se puede observar que a gran parte de la población no le preocupa sobre el funcionamiento del objeto que quieren adquirir, sino que focalizan toda su atención en el precio del mismo.

No se puede negar que la tecnología actual es fascinante, y entiéndase como tecnología actual como todos los aparatos innovadores que permiten comodidad, entretenimiento y libre acceso de la información. Y ciertamente es fascinante que se pueda acceder a todo lo innovador, una de las formas más sencillas de acceder a esto, es el Internet, el cual ofrece un mundo lleno de cosas fantásticas, otorgando a sus usuarios distintos servicios que van desde el entretenimiento hasta la producción de conocimiento, convirtiendo el ciber mundo en una herramienta que puede ser utilizada para la idiotización o para el engrandecimiento del saber. No se puede afirmar que la influencia de la tecnología actual entorpece o, por el contrario, hace inteligente a las personas, ya que cada sujeto es libre de decidir cómo utiliza su lóbulo pre frontal.

#### El mundo gira alrededor de la tecnología, el mundo progresa cuando la tecnología progrese.  $\mathbf{v}$  $\overline{\phantom{a}}$

Ahora bien, más allá de los aparatos electrónicos, que de por sí va son innovadores, existen las Tecnologías de la Información y la Comunicación (TIC), que son una muestra y prueba de cómo ha influenciado la tecnología a la sociedad, el mundo gira alrededor de la tecnología, el mundo progresa

## WI:DGET/Reseña/Esto no es 1890

cuando la tecnología progrese, la economía mundial gira alrededor de la tecnología; reitero, una prueba de eso son las TIC. El Internet hace parte de las TIC, al igual que todo el repertorio ofimático que podemos encontrar en cualquier compañía de software. Anteriormente en los colegios, la persona que tuviera la cartelera más bonita y más sintética, se le podría llegar a decir que preparó una buena presentación (en cuanto a los estético), o el empresario que supiera combinar los colores en un grafico de pastel o de barras y después lo imprimiera para presentarlo en alguna junta de manera expositiva, se le podría decir que hizo una presentación con un buen material didáctico, o las personas que utilizaban sellos para certificar algo (aún se hace), tenían una validez legal; ahora en el mundo globalizado, todo lo anterior se ha cambiado, ya no se ven presentaciones en carteleras, ahora se ven presentaciones hechas en PowerPoint o Prezi, con videos o imágenes para apoyar la exposición, se ven gráficos estadísticos diseñados en algún software y provectados en un videobeam o en un televisor de última generación, también se ven las firmas digitales, que pueden sustentar cualquier proceso legal.

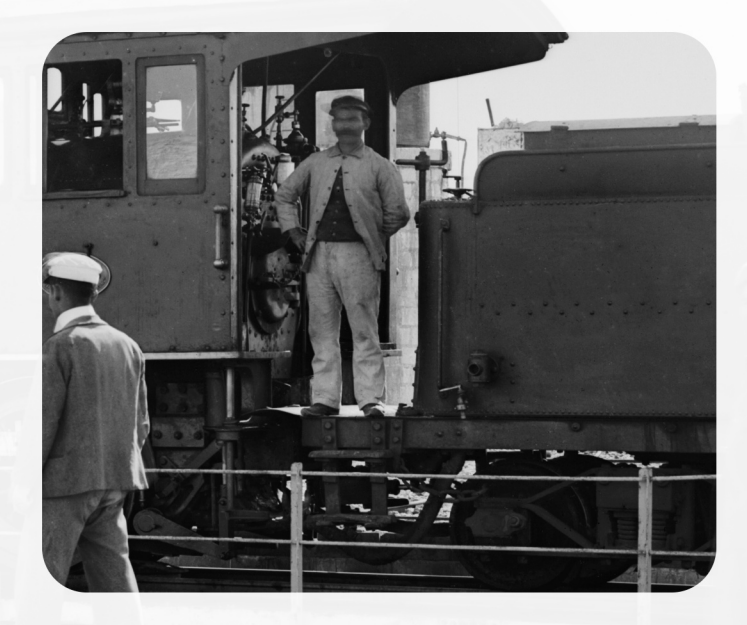

En el mundo laboral, es un requisito manejar las TIC, quien no las maneja, simplemente esta como dice el viejo refrán: "meando fuera del tiesto", y para poder manejarlas es necesario hacernos con algunas de las tecnologías actuales.

La sociedad está influenciada por la tecnología, eso es un hecho, ya los debates políticos no se realizan por la T.V, sino que se realizan por Twitter; y aunque es necesario hacer uso de las tecnologías actuales ya que su influencia es grande y mueve el mundo, también es necesario hacer uso de nuestra razón, pues de nosotros depende hasta qué punto nos podemos influenciar. Ya finalizando confieso, que al escribir esta opinión, tenía mi cuenta de Facebook abierta, en YouTube estaba reproduciendo "Hey" del grupo Pixies y en mi celular llegaron unos cuantos mensajes al Whatsapp. Se me olvidaba, si tienen dudas sobre las TIC o sobre lo que es el lóbulo pre frontal, puede buscar en Internet, ustedes ya saben, estos no es 1890.

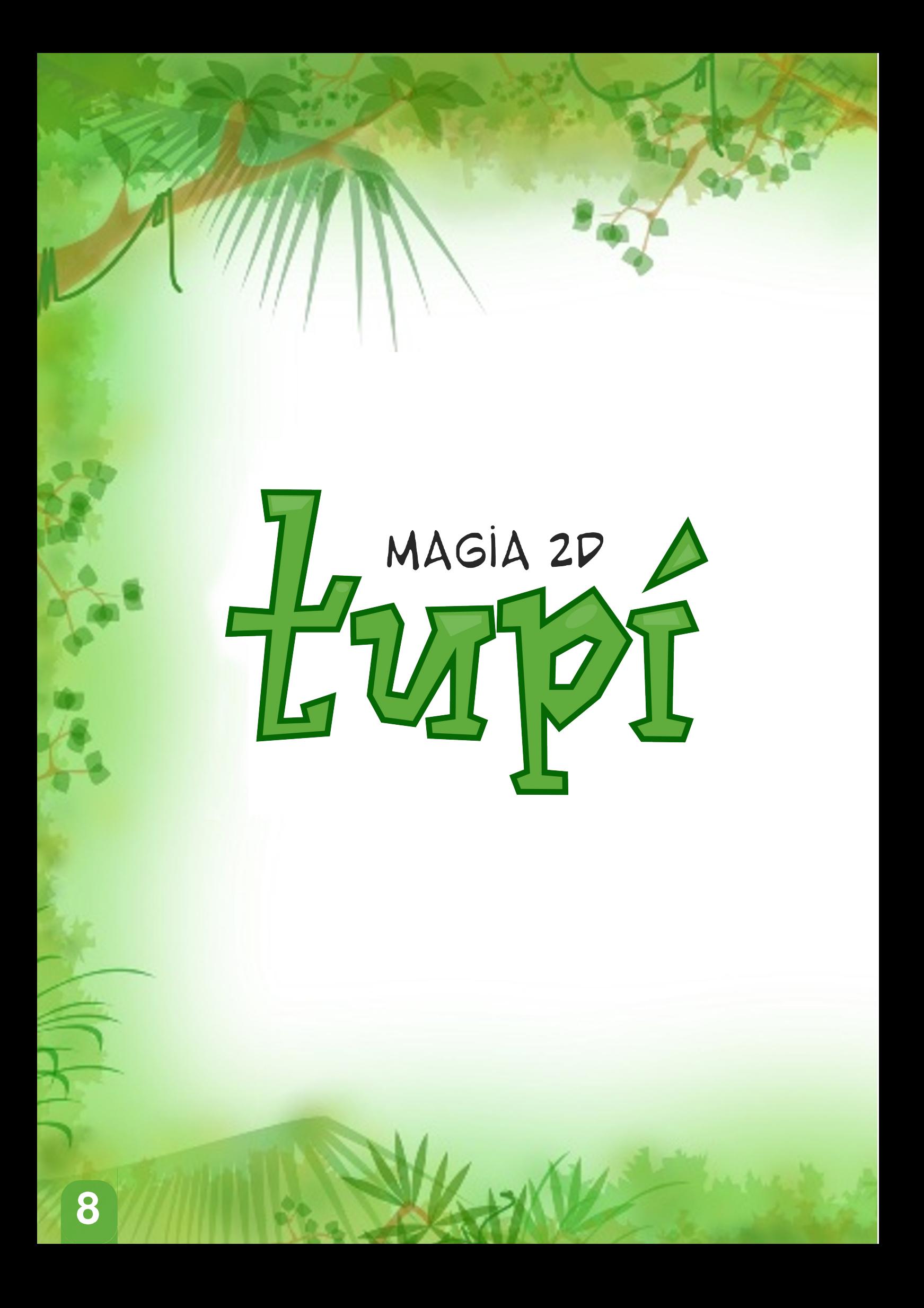

Para los amantes del Free Software y la animación en 2D ha llegado Tupí. **una** herramienta de diseño para artistas digitales interesados en la animación 2D. Esta aplicación está programada en C++ y usa librerías Qt,  $\mathbf{V}$ **se** trata de  $un$ desarrollo completamente Open Source con licencia GPLv3.

Tupí nace como iniciativa de Gustavo González, quien rescató un provecto previo de software libre para la creación de animaciones 2D conocido como Ktoon. El objetivo del creador era desarrollar, para el mundo del código abierto, una herramienta en la que los artistas pudieran crear animaciones en 2D, con al menos, la misma calidad de las que se pueden hacer con Flash.

Tupí no pretende ser la competencia a Adobe Flash ni convertirse en su reemplazo, por el contrario, este es una alternativa a este programa privativo, que si bien no es tan potente -va que todavía se encuentra en desarrollo- sí presenta características muy particulares que hacen que el proceso de creación sea sencillo, agradable e intuitivo.

Entre sus características destaca su interfaz modular, los módulos de animación y previsualización y algunas características aún en pleno desarrollo como las herramientas de ilustración vectorial y la línea de tiempo y tabla de exposición.

Las animaciones creadas pueden salvarse en formato OGV, AVI, MPG, SWF e incluso como secuencia de imágenes PNG, y para crearlas se utilidades curiosas como el tienen papel cebolla que avuda  $\mathbf{a}$ ir modificando las animaciones casi como si se estuviera dibuiando sobre el papel al más puro estilo Disney.

Tupí aun se encuentra en desarrollo, sin embargo se puede encontrar una versión Beta, que si bien no tiene muchas herramientas, cuenta con las necesarias para ir familiarizándose con v comenzar desarrollar este  $a$ animaciones sencillas. Esta aplicación está disponible para sistemas **GNU/Linux y Mac OSX.** 

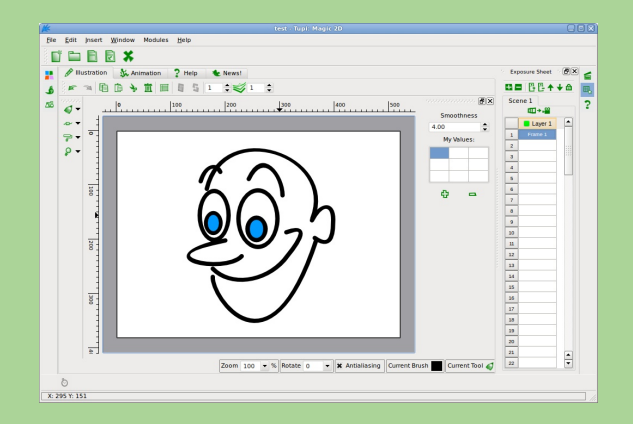

Si deseas conocer más información sobre tupí visita www.maefloresta.com/portal

> Luis Ovidio González Alzate **/Estudiante Univalle Tuluá**

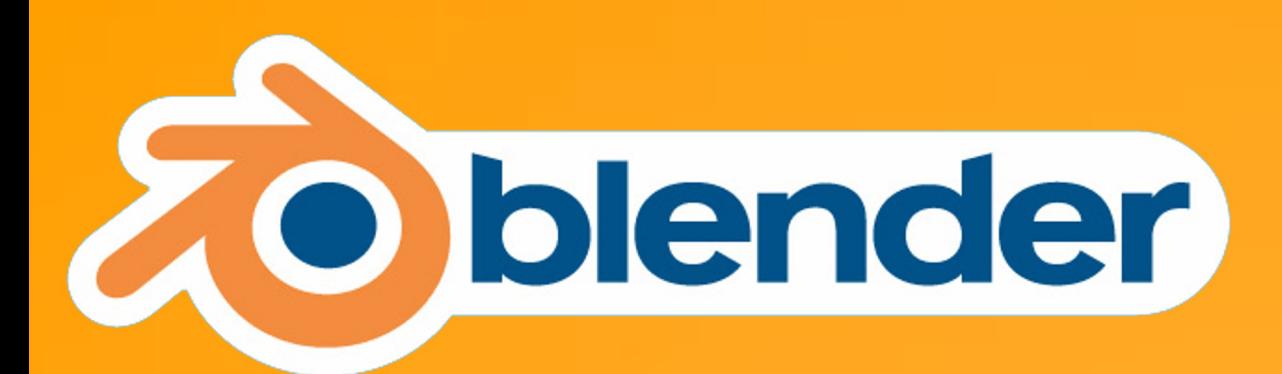

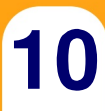

Diseña y Anima tu imaginación Ventajas: en 3D.

Si alguna vez has tenido el sueño de crear un videoiuego, una película animada o una imagen muy realista en 3D pues ya es posible y libremente con este aplicativo multiplataforma.

Blender es un software de diseño 3D que con su pequeño peso no le resta poder en comparación con otros semejantes a él mucho más pesados.

Una de las muchas cartas de presentación que tiene este programa es Sintel que podemos apreciar una breve imagen de este excelente cortometraie, fue creado usando una versión pasada del programa con una calidad excepcional que le hace par a cualquier súper producción de grandes como Pixar, también fue usado para desarrollar el Hombre Araña 2 y el video clip "John el Esquizofrénico" de Calle 13.

Una solución muy factible para lograr alguno de tus más grandes y alocados provectos sin recurrir en gastos astronómicos o piratería al usar otros programas de desarrollo 3D.

**Blender es** Desarrollado por una<br>Fundación sin ánimo de lucro que lleva el<br>mismo nombre.

**20** Fácil y Rápida Instalación.

**En comparación con otros software** semejantes una de sus principales ventajas es su peso, ya que al tener un peso inferior a los 200 MB e integrar todas las herramientas necesarias para hacer todo y más de lo que imaginas, puede correr en maquinas de pocos recursos sin sacrificar calidad y lograr acabados como los de la imagen.

· Otras de sus ventajas es su gran soporte; al ser una herramienta libre la cantidad de tutoriales, documentación, ayudas, comunidades y fundaciones son incontables.

• Tiene compatibilidad con casi todos los formatos de edición 3D usados en el mercado actual.

**20** Esta siempre en una constante evolución **gracias**  $a<sup>l</sup>$ ser una herramienta libre.

#### **Desventaias:**

Aunque es una de las mejores y más fáciles herramientas para desarrollar proyectos de animación y semejantes, la mayoría de los que apenas van a iniciar en el mundo de Blender se ve saturado por cómo se distribuyen las herramientas al saturar casi toda la pantalla.

**20** Dependiendo de la máquina donde eiecute puede tener **cierres se** imprevistos al tratar de hacer un render de algún modelo muy complejo.

**Zo Tiene una distribución poco eficiente** de las ventanas en su ejecución.

## **Conclusiones**

1  $\overline{2}$ 

> Es un buen aplicativo para los que quieren empezar en el mundo del modelado 3D, gracias a que tiene un gran soporte en muchos idiomas.

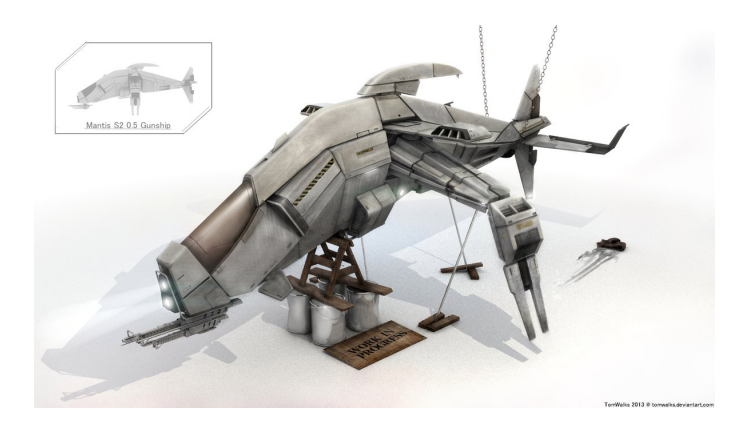

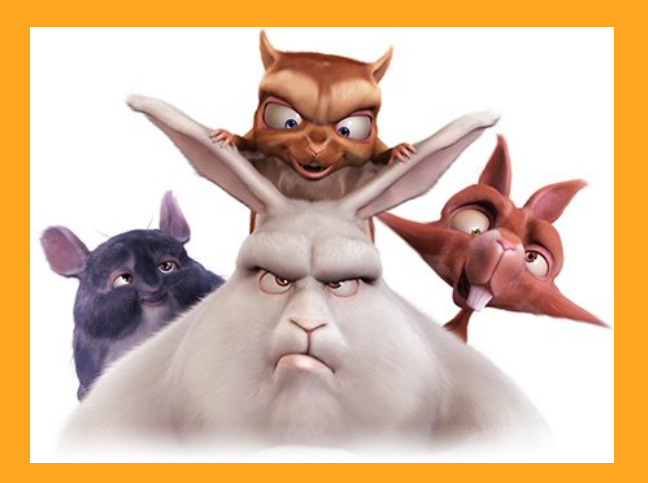

Solo te falta tener una buena idea, hacer algunos bosquejos, tener un buen quión para empezar a elaborar uno de tus sueños realidad y divirtiéndote en el proceso.

Con esta herramienta no hay nada que envidiarles a sus semejantes privativos en la creación de proyectos  $3D<sub>z</sub>$ 

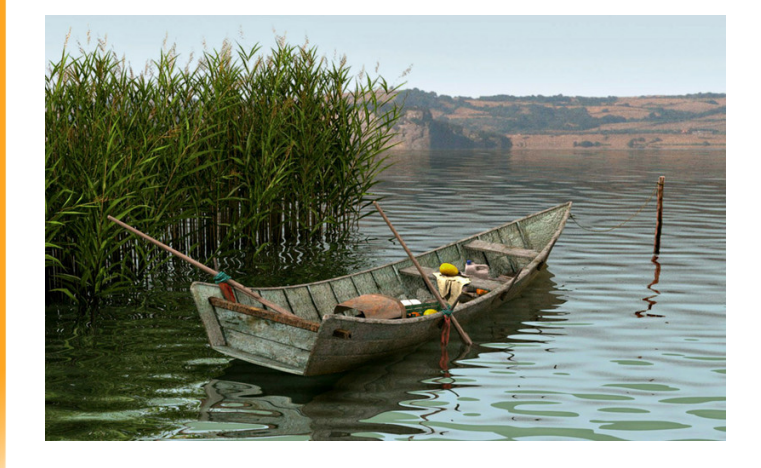

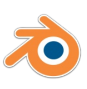

Rápido pero como todas las herramientas depende quien las<br>use y en qué ambiente se utilicen.

Y por ultimo pero no menos<br>importante, las únicas fronteras<br>con este aplicativo son las de tu<br>imaginación.

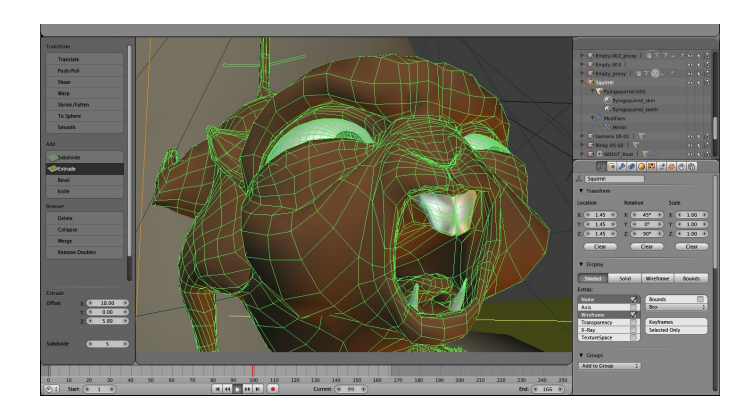

Si deseas conocer mas información sobre Blender visita

www.blender.org

youtube.com/user/BlenderFoundation

![](_page_12_Picture_8.jpeg)

**Julian E. Polo /Estudiante Univalle Tuluá** 

![](_page_12_Picture_10.jpeg)

# Firefox OS

Con los dos grandes fabricantes de OS móviles, Google y Apple, llevándose la mayor parte del pastel, y con un Microsoft que aun no logra levantar cabeza con sus Windows Phone, se alza un nuevo competidor para un mercado tan competitivo e interesante como lo es el de los teléfonos móviles: Firefox OS.

Este sistema, desarrollado por la Fundación Mozilla con el apoyo de otras empresas privadas, tiene ya un año desde su lanzamiento oficial, se basa en aplicaciones escritas en HTML5, sin significar esto que el teléfono deba estar conectado permanentemente a Internet para usarlo en toda su capacidad. Esto además favorece el rendimiento de un dispositivo que corra Firefox OS, pues está diseñado para ser utilizado en toda clase de smartphones y tablets, incluídos los de gama baja, inclusive llegándose a portar para el computador de bajo costo Raspberry Pi y con planes de incluirlo como sistema operativo de cabecera en los próximos televisores inteligentes. A día de hoy encontramos cuatro teléfonos con soporte oficial, cada uno diseñado para ajustarse a presupuestos diferentes y cumplir con una de las metas del OS: conquistar el mercado emergente, como es el caso de Colombia, en donde el grueso de las personas requiere un teléfono con el que puedan estar conectados en donde lo necesiten, pero no quieren o no pueden costearse un smartphone común de gama media o alta.

En sus versiones más económicas nos encontramos con un teléfono de 3.5 pulgadas, corriendo bajo un procesador a 1 GHz y 256 MB de RAM, Bluetooth, GPS, Radio FM y un slot para tarjetas MicroSD que soporta hasta 32 GB de almacenamiento, características más que suficientes para ejecutar **Firefox OS decentemente y** realizar las tareas de un usuario común.

### **Firefox OS**

El punto flaco de este teléfono es su cámara de 3 megapixels, que deja mucho que desear frente a las capacidades de fotografía de otros teléfonos de precio similar. Otro de los puntos criticados al sistema de Mozilla es su falta de aplicaciones, tema que se ha venido solucionando

gradualmente en este año de vida, bien sea por las mismas empresas desarrolladoras de aplicaciones (LINE) o por aficionados que programan clientes no oficiales para Firefox OS (por ejemplo, Whatsapp). Por otra parte cumple a cabalidad sus otras funcionalidades, sean multimedia, conexión a Internet, bien sea usando WiFi o por datos móviles, el servicio de mapas Here y la qeolocalización funcionan de maravilla.

En Colombia se puede adquirir un teléfono corriendo Firefox OS por COP 189.900, precio más que asequible para una persona deseosa de usar este nuevo OS. Mozilla tiene una más que interesante y argumentada propuesta, que si se lleva a cabo como debe ser, puede ponerlos en una posición privilegiada en el mercado móvil de Latinoamérica, como una gran alternativa de código abierto a los tres gigantes de la industria.

 $\overline{1}$ 6

![](_page_16_Picture_1.jpeg)

Puedes obtener más información acerca de<br>Firefox OS en:

http://www.mozilla.org/es-ES/firefox/os/

Jacobo Andrés Gómez **f**/disketteman

![](_page_17_Picture_0.jpeg)

Hoy día se habla de la cultura libre como corriente del pensamiento que promueve la libertad en la distribución y modificación de los tipos de trabajos desde el arte libre, música libre, software libre y la creciente innovación que se está dando a conocer denominado "hardware libre". basándose en el principio del contenido libre para distribuir o modificar trabajos y obras creativas, usando cualquier medio de difusión para dar a conocer su conocimiento adquirido o sus logros, con la intención de mejorar nuestra sociedad a través del libre flujo de información abriendo las puertas a la libre creación, flujo y modificación de las obras creativas y del conocimiento.

#### Según la Free Software Fundation el software libre se define como:

"«Software libre» es el software que respeta la libertad de los usuarios y la comunidad. En grandes líneas. significa que los usuarios tienen la libertad para ejecutar, copiar, distribuir, estudiar, modificar y mejorar el software. Es decir, el «software libre» es una cuestión de libertad, no de precio. Para entender el concepto, piense en «libre» como en «libre expresión»."

En algunas ocasiones el Software Libre es llamado "Open Source", resultado de un intento de la "Open Source Initiative" (OSI) para iniciar una campaña publicitaria en favor del Software Libre. Aunque para algunas personas sea más cómodo referirse a él como "Free Software", el término "free" en inglés genera ambigüedad debido al doble sentido que engloba la palabra: libre y gratis. Sin embargo, para el caso precedente se debe aclarar que en nuestro idioma se hace referencia a la libertad y no al precio.

Dejando claro dichos conceptos se puede entrar a discutir sobre lo que es y representa el Hardware Libre, no obstante, el Hardware Libre al hacer parte de la cultura e ir de la mano con el Software Libre no comparten los mismos principios, debido a que esta parte del movimiento libre se encuentra sin identidad propia y da la opción a que se generen diversos significados. La opinión de Richard Stallman con respecto al Hardware Libre es "Hay muchas dificultades para fijar los términos de dispositivos físicos, aunque sus esquemas sí se puedan difundirse con licencias GPL". En este sentido, el principal enemigo de estos desarrollos son las restricciones propietarias, sobre todo algunas patentes y el DRM (Digital Rights Management).

Para deiar claro el tema del Hardware Libre se generan algunos términos que ayudan a fijar una definición propia acerca de lo que es el Hardware Libre. teniendo en cuenta la no existencia de una definición clara, existe la libertad de expresión. De esta forma, las palabras "hardware" y "diseño de hardware" son dos cosas distintas, el diseño y el objeto del diseño genera confusión. A consecuencia de esto. Free Hardware Design es un diseño que puede ser copiado, distribuido, modificado y fabricado libremente, ello no implica que el diseño no pueda ser vendido, puesto que Free Hardware Design, aclara que la palabra libre se refiere a la libertad y no al precio.

Por parte de Open Source Hardware, toda la información del diseño está a disposición del público en general, este puede basarse en un Free Hardware Design, debido a que la documentación debe cubrir todas las características de la interfaz del dispositivo - controlador esperándose que cualquier usuario lo emplee. Esto incluye funciones de entrada-salida, de control y funciones auxiliares como medidas de funcionamiento o diagnósticos de autoprueba.

Por otra parte, Free Hardware es un término confuso, sinónimo del Open Source Hardware, implica el estado físico del hardware más que su diseño, el cual es libre. En este caso es preferible evitar este término, exceptuando su significado de costo, por ejemplo: las computadoras libres "Free Computers" dadas por varias organizaciones sociales. Por lo tanto, el hardware libre no se limita a la producción de diseños interactivos y de ocio, también son proyectos de educación, cooperación y desarrollo, además que fomenta el auto-aprendizaje invitando ser autodidactas a partir de toda la información que encontramos en la web, es decir, todas las opiniones de

El auge de este tipo de proyectos y la búsqueda de nuevas tecnologías ha revolucionado el campo del software, así mismo se ha ampliado hasta cierto punto, donde este es parte de un elemento que no es nuevo para nuestro tiempo, no obstante el Sr. Reinoud Lamberts propuso desde la Universidad Técnica de Delft (Países Bajos) los circuitos de diseño abierto en los años 90. Actualmente dichos programas están tomando fuerza desde una posición

otras personas que ya han desarrollado su proyecto sobre hardware libre comparten sus logros e invitan a recrearlo y mejorarlo.

20

![](_page_19_Picture_4.jpeg)

Diseño hecho en una impresora 3D.

global a través de sus descubrimientos e incursión de nuevos campos a merced de los hallazgos concebidos a través del hardware libre.

Un provecto que se ha popularizado entre esta cultura es el llamado Arduino, siendo una fuente abierta de prototipos electrónicos, una plataforma basada en hardware flexible y fácil de usar que nació en Italia en el año 2005. Su fundamento radica en la idea de que aquellas personas con poco o ningún conocimiento acerca de informática

o electrónica, realizaran ellos mismos sus propios provectos. En este sentido fue diseñado pensado en artistas, pero pese a su versatilidad, facilidad y efectividad más personas, día tras día, adquieren sus placas de desarrollo con la idea de poder hacer su propios proyectos ya sea como un aficionado a la electrónica y la robótica o una persona con la idea de fundar una microempresa. Esta placa es una alternativa de bajo costo y al mismo tiempo ofrece una amplia gama de posibilidades limitadas únicamente por tus ideas y pensamientos.

![](_page_20_Picture_3.jpeg)

Arduino UNO una de las placas más sencillas pero muy efectiva al momento de iniciarse con este desarrollo.

Con Arduino se han creado cosas tan curiosas como instrumentos musicales, electrodomésticos inteligentes, estaciones meteorológicas, detectores de terremotos, placas para hackear la computadora de un auto, un robot para jugar a Flappy Bird, y miles de aplicaciones más. Un eiemplo claro de la versatilidad de las posibilidades de esta placa es un prototipo de un grupo conformado por ingenieros de diferentes ramas reunidos para construir desde lo expuesto por Arduino, un circuito integrado, recolector de señales, un prototipo capaz de capturar las ondas EEG producidas por el cerebro, con el fin de hacer asequible un hardware a bajo costo, unido a esto la facilidad de manejar la placa y la robustez de la misma se pueden crear nuevos desarrollos para dar solución a problemas existentes que rodean al tema nombrado. Sin embargo, el prototipo llamado OpenBCI actualmente se encuentra en fase de desarrollo, aunque aún no se sabe cuándo se hará comercial, va se puede obtener documentación a través de la página web oficial del proyecto. Como esta, son muchas las aplicaciones que se le dan a Arduino en el campo de la medicina, robótica, domótica, hobbies, drones, electrónica, agroindustria, etc.

La comunidad existente en torno a **Arduino PS** una comunidad está en constante crecimiento. que se fortalece, se apoya y da a conocer a través de la Internet todo tipo de documentación relacionada con este y sus hallazgos.

Con el ya nombrado son muchos los desarrollos construidos basándose en los conceptos que se generan alrededor del hardware libre, impresoras 3D, dispositivos capaces de funcionar como un computador solo que baja gama y a bajo costo; grandes

![](_page_21_Picture_2.jpeg)

Impresora en 3D diseñada bajo los criterios de hardware libre y con un cerebro basado en

compañías como Google v **Facebook**  $\mathsf{I}$ e apuestan al hardware libre desarrollando **SUS** propios servidores. optimizándolos y dándoles énfasis en las necesidades propias de sus compañías, dicho proyecto **Ileva**  $el$ nombre Open Computer; epuck, un robot móvil de código abierto orientado a la educación; Protei, un robot submarino para contribuir al estudio y limpieza de los océanos, entre muchos otros.

![](_page_21_Picture_5.jpeg)

WI:DGET/Review/Open hardware: Una revolución creciente

![](_page_22_Picture_1.jpeg)

Raspberry Pi, iniciativa creada en Reino Unido en respuesta a la falta de conocimientos acerca de informática de los estudiantes al momento de ingresar a los institutos de educación superior para así incrementar el nivel académico, fomentar la creatividad y estimular el auto-aprendizaje de los jóvenes.

> Juan Sebastian Llano Gallego /Estudiante Univalle Tuluá Luis Felipe Maya Sánchez *Estudiante Univalle Tuluá*

![](_page_23_Picture_0.jpeg)

![](_page_23_Picture_1.jpeg)

![](_page_23_Picture_2.jpeg)

**FIFA** ft II D<br>III-Wa Fighter Ð t Star ū Counter-Strik **StarCraft: Bron ayar** 

Los eSports (deportes electrónicos) han tenido un crecimiento espectacular en los últimos años. Atrás quedaron los viejos tiempos donde Counter-Strike era el líder indiscutido, un nuevo competidor se alza sobre todos: League of Legends.

League of Legends, abreviado como LoL, es un juego del género conocido como MOBA (Massive Online Battle Arena, en inglés) en el cual dos equipos de cinco jugadores se enfrentan con el fin de destruir la base del equipo contrario. Dicho juego tiene la opción de partidas clasificatorias. jugar sea individual o en equipo, con el fin de escalar en el ranking para ser el mejor del servidor.

La división eSports de League of Legends se ha encargado de publicitar y hacer crecer la escena competitiva de su juego de manera muy agresiva. Un ejemplo de esto es el Campeonato Mundial que se celebró el año pasado. en el cual el equipo ganador (los

chinos y GPL, que es jugada en el sudeste asiático.

Como se puede inferir, no se ha establecido una liga profesional en Latinoamérica, asunto en el que se están tomando cartas, pues ya se crearon cuatro ligas (liga colombiana y mexicana en la zona Norte, y liga chilena y argentina para la zona Sur) en la cual juegan los mejores equipos de cada país, y además se juega otro torneo mensual llamado Circuito de Leyendas, en el cual participan los equipos mejor ubicados en el ranking del servidor. Los ganadores de cada liga, junto a los ganadores del Circuito de Leyendas, compiten entre sí para ganar uno de los cuatro cupos a la Parada Competitiva, donde se entregan USD 17000 al a ganador y se ganan además Puntos de Temporada para acceder a la final que se realizará en México.

coreanos SKT T1 K) se llevaron para su casa un millón de dólares. Para clasificar a esas instancias primero se tienen que jugar las ligas profesionales de cada región, a saber: EU LCS para los equipos europeos, NA LCS para los combinados norteamericanos. **OGN para los** clubes coreanos, **LPL para los teams** 

![](_page_24_Picture_7.jpeg)

Todas estas acciones han llevado a que empiecen procesos de equipos con buenos jugadores para lograr alcanzar el primer escalón de tantos: crear un equipo y mantener -más difícil aún- dicho equipo unido. También se ha dado pie para que clubes eSports con historia y jerarquía (como es el caso de los argentinos Isurus Gaming), adquieran jugadores para formar su división de LoL y competir en los diferentes torneos. Todos quieren conseguir la gloria pero sólo uno

ake Strike Boommannent II pota Counter Strike Boommannent II pota Counter Strike Boommannent II pota Counter Strike Boommannent II pota

et Fighter Call of Bread Narcraft III world of Various Call of Bread Tournament Craft III world of Various Call Contract Craft III world of Various Call Contract Craft III world of Various Call Contract Craft III world of

Fighter Calication Narch

Unter-Strike Poormament Marcraft II Nord of National Tournament Californians of Legends (OUINTER-Strike Foota Prince Californians of Legends Counter-Strike Foota Prince Detail of National Tournament Craft II Dota National

Ke Content Tournament II Dota Celike State of Fighter Unreal Tournament Narcraft II Dota Culties Counter Strike State of Fighter Calibornian II Nord of Walker Strike Strategy of Fighter Calibornian II Dota Culties of Topic

podrá llegar a ella, y esto convierte a la escena competitiva Heriother California Department of the California Department of the California Department of the California Capital Control of the Case of the Case of the Case of the Case of the Case of the Case of the Case of the Case of demostrar lo que saben. Mantener un es algo verdaderamente complicado y todos quieren firmar contrato con un patrocinador, quien pueda garantizarles equipamiento para entrenar, una "gaming house" donde viven los miembros del equipo y están concentrados 24/7 para mejorar su juego y analizar el de sus rivales, viáticos para participar en torneos presenciales y publicidad para darse a conocer. Un equipo le permite a un buen jugador conocer nuevas culturas, nuevas personas e inclusive vivir de ello, convirtiendo los videojuegos en un trabajo para ganarse la vida.

LEA que of Legends Street Fig.

![](_page_25_Picture_2.jpeg)

Eefje "sjokz" Depoortere, presentadora de la EU LCS (liga profesional europea) – www.lolesports.com

![](_page_25_Picture_4.jpeg)

Los eSports llegaron para quedarse v esto se demuestra de muchas formas, por ejemplo, en los patrocinadores de equipos y torneos encontramos pesos pesados de la informática como AMD o Intel (quien tiene su propio torneo: Intel Extreme Masters), fabricantes de hardware como Kingston, MSI, Alienware; Coca-Cola y American Express son sponsors de las ligas europea y nortemericana; o patrocinios tan curiosos como King of Shave, una marca de afeitadoras que patrocina al equipo europeo Fnatic. También los eventos eSports mueven un montón de gente, inclusive (en nuestra región) más que los deportes tradicionales, i.e el va mentado Campeonato Mundial en el cual las boletas para la final se agotaron en una hora, o en la Parada Competitiva de Chile que se realizó hace un mes v medio, en el que los 10000 tiquetes fueron vendidos, habiendo así lleno total en el movistar Arena. Las transmisiones en vivo de un torneo de LoL no le envidian nada a la de un deporte tradicional. manejando cámaras, estadísticas, producción y comentaristas de una manera brillante. Los jugadores profesionales tienen grandes cantidades de fans,  $v$ -guardando las proporcionespodríamos comparar a algunos

jugadores profesionales con Cristiano Ronaldo o Messi, debido a las similitudes que presentan: son muy buenos en lo que hacen, tienen cubrimiento mundial de todas sus jugadas v partidos, aparecen en un montón de publicidades, se iuegan "clásicos" entre dos equipos de gran nivel (como el clásico europeo SK Gaming vs Fnatic) e inclusive algunos tienen sus propias marcas en las cuales venden merchandising como camisetas, mugs, teclados, entre otros artículos.

Lo que hemos vivido hasta ahora en Latinoamérica sido apenas un abrebocas si comparamos con países fuertes en deportes electrónicos, como lo son China o Corea del Sur. Podemos entonces hablar de todo lo que atañe a los eSports para gestar una verdadera competitividad y así hablar de tú a tú con los equipos establecidos desde hace tiempo. Los torneos serán de mayor nivel y veremos a bastantes sequidores apoyando a sus equipos favoritos, sea de manera presencial o siquiendo sus partidas en este maravilloso invento que es Internet. En los próximos años veremos que el común de las personas dejará de ver a los videojuegos como "algo de niños" para empezar a adoptar a los deportes electrónicos tal y como una persona común ve un partido de fútbol o baloncesto. Y esto apenas inicia.

> Jacobo Andrés Gómez **13**/disketteman

## Texto siguiendo una ruta

Si alguna vez haz querido colocar alguna palabra o frase que siguiese una ruta, curva o otra forma, sin la tradicional escritura recta, GIMP también puede hacerlo, si aun no lo tienes, solo debes instalarlo desde los repositorios oficiales de la mayoria de distros de Linux o en caso de usar Windows, descargando el .exe desde la página oficial del proyecto.

![](_page_27_Picture_4.jpeg)

Primer paso: crear una nueva capa transparente (para no dañar lo que ya se haya hecho).

Segundo paso: crear la ruta que sequirá el texto, para esto se selecciona la herramienta de crear ruta, es sencilla de usar, solo se colocan los puntos de anclaje (nodos) así:

![](_page_27_Picture_7.jpeg)

Después solo se debe dar click sostenido sobre la linea que une los nodos, y mover para generar una curva, despues de ensayo y error quedara algo así:

![](_page_27_Picture_9.jpeg)

![](_page_27_Picture_10.jpeg)

Si vas a la ventana de rutas la podrás ver.

![](_page_27_Picture_12.jpeg)

WI:DGET/Tutorial/GIMP: Texto siguiendo una ruta

![](_page_28_Picture_1.jpeg)

Tercer paso: Luego se selecciona la herramienta de creación de texto. v bastaría solo con escribir lo que quieres que siga la ruta, claro, con el tipo de fuente y tamaño que quieras colocar.

Cuarto paso: Ahora debes ir a la ventana de capas, dar click derecho a la capa de texto, y seleccionar la opción "texto siguiendo una ruta".

![](_page_28_Picture_384.jpeg)

![](_page_28_Picture_5.jpeg)

Quinto paso: En la solapa de rutas podrás ver dos capas, la de la ruta que creaste primero y la del texto, se da click derecho a la del texto y luego selecciona ruta a selección.

Sexto paso: Selecciona la capa transparente que se creó en el primer paso y con el bote de pintura y el color que quieras colocarle al texto, rellena la selección generada en el anterior paso.

![](_page_28_Picture_8.jpeg)

Para más tutoriales como estos se pueden dirigir a la página y foros del provecto GIMP.

http://www.aimp.ora/ http://www.gimp.org.es/

![](_page_28_Picture_11.jpeg)

29

![](_page_29_Picture_0.jpeg)

![](_page_29_Picture_1.jpeg)